# mento<br>embedder

**Menlor**<br>Graphics

#### **Multicore Debugging with GDB**

#### **Stan Shebs Mentor Graphics**

### **April 2013**

**Comprehensive Solutions for** 

Android<sup>™</sup> ■ Nucleus® Linux<sup>®</sup>  $\blacksquare$ 

Mobile & Beyond · 2D/3D User Interfaces · Multi-OS · Networking

Android is a trademark of Google Inc. Use of this trademark is subject to Google Permissions registered trademark of Linus Torvalds in the U.S. and other countries.

### GDB, the GNU Debugger

- A component of the GNU system since 1986
- Initially native debugging only, but soon extended for cross-debugging
- Several major redesigns / rewrites
	- Target vector, frame objects, gdbarch, …
	- Only a handful of lines remain from early versions
- Default debugger for Linux
	- *(LLDB a possible successor?)*

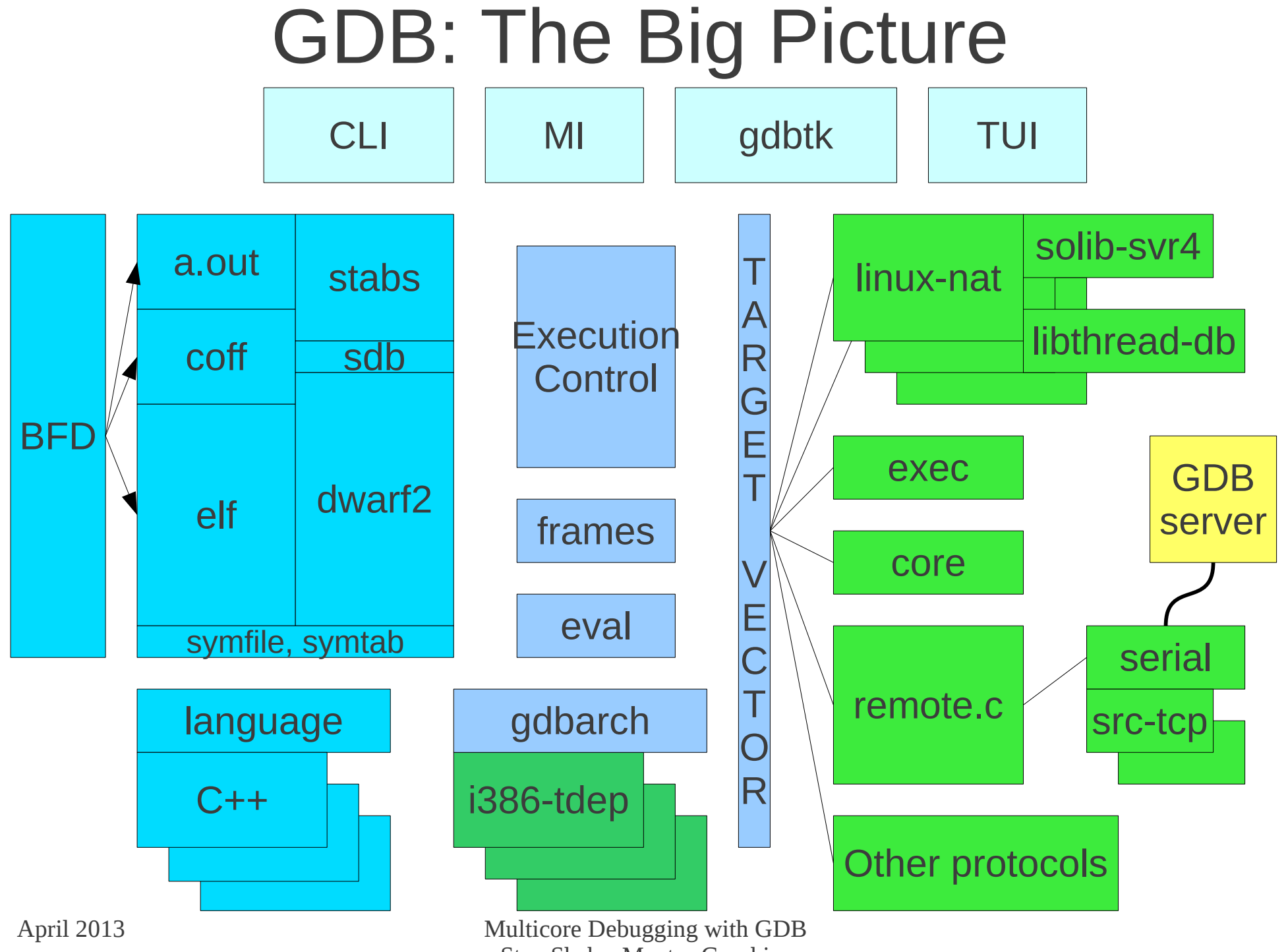

Stan Shebs, Mentor Graphics

## Target System Trends

- Widespread Linux usage & growing
	- Low end: phones, tablets, gadgets
	- Middle end: automotive, "infotainment"
	- High end: backbone switches, compute farms
	- Desktop: meh
- Multiple cores are common
	- 2-16 cores in the field
	- 32-100+ cores in the lab

### Approaches

- Do nothing
	- Kernel conceals cores, GDB does threads already
- Per-core commands
	- Useful if app has core affinities
	- Useful if hardware has heterogeneous cores
- Shifting work to the target
	- In many-core systems, network becomes bottleneck

### Effect of Simultaneity

Single core, time-sliced Four cores, all running

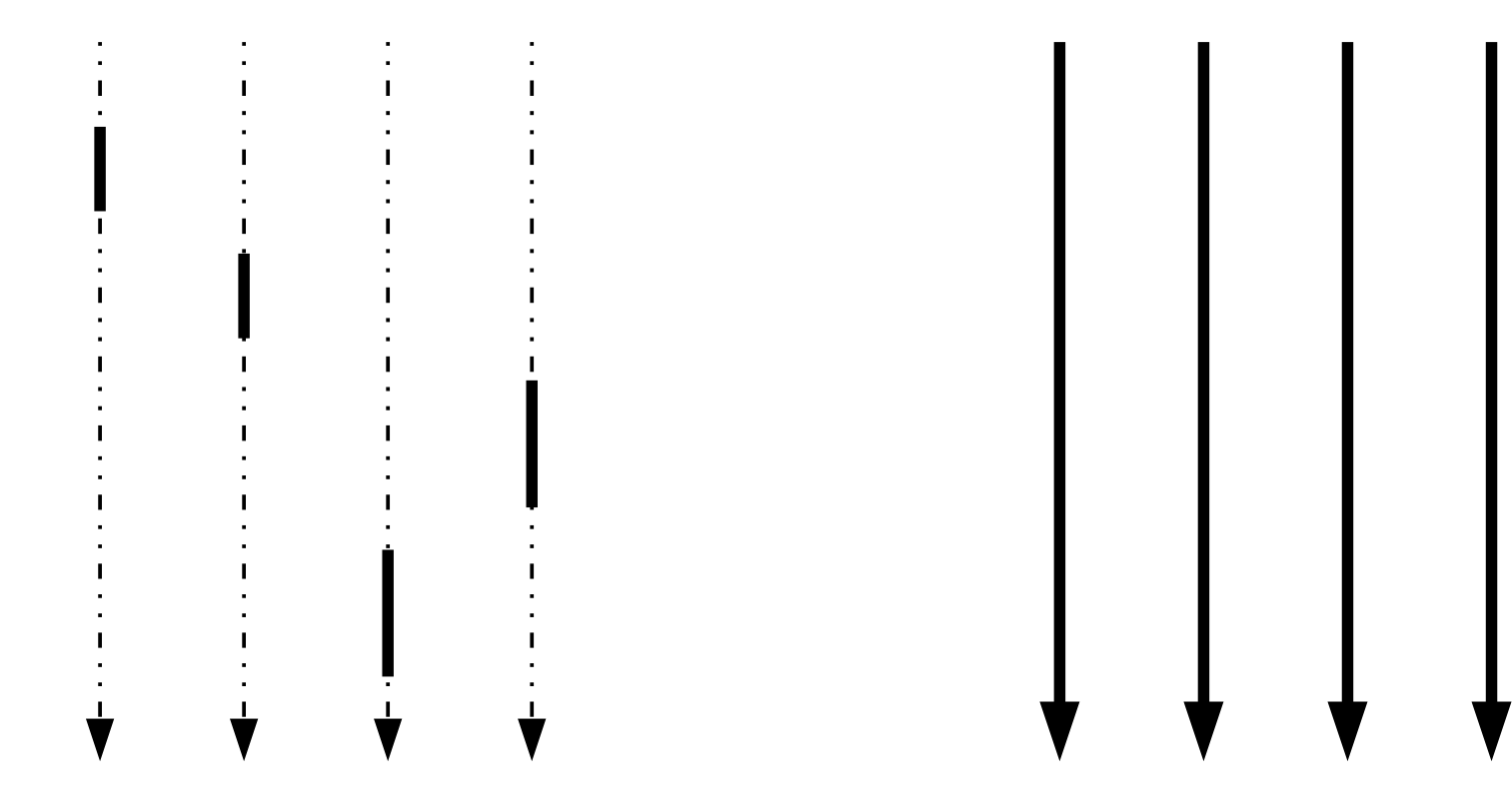

## Non-stop Debugging

- Traditional behavior is "all-stop"
	- Entire process frozen until step/continue
- In non-stop mode, can stop & step one thread while others continue to run
	- "continue" resumes only the current thread
	- "continue -a" to resume all threads
	- "interrupt" to stop the current thread manually
	- "interrupt -a" to stop all threads
- Non-stop available since GDB 7.0 (2009)

### How Displaced Stepping Works

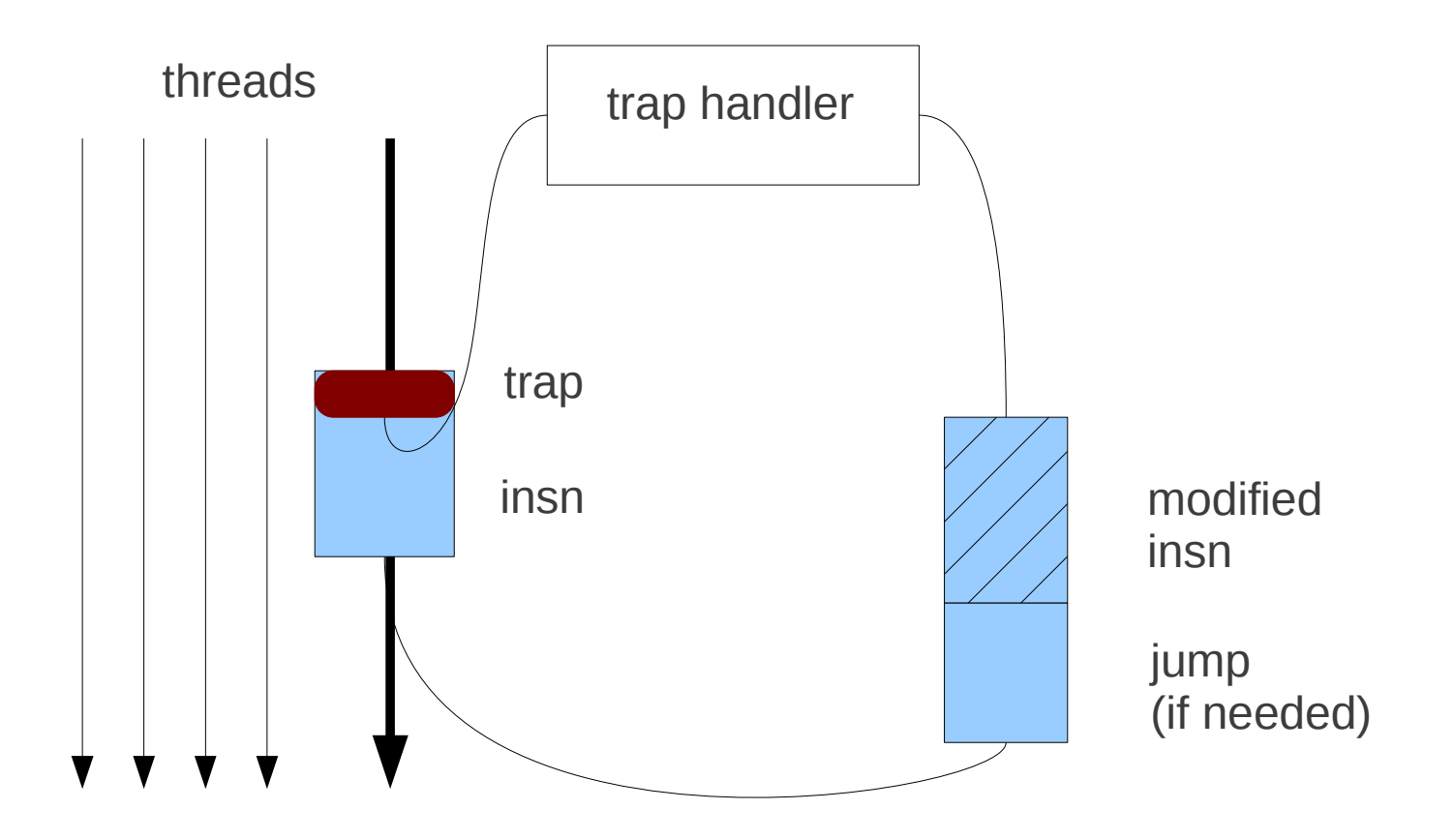

### From One to Many

- Old way operates on one thread at a time
	- (gdb) thread 1
	- (gdb) step
	- (gdb) thread 2
	- (gdb) step
	- [hit breakpoint in thread 4]
	- (gdb)
- OK for 2-5 threads, inefficient for more

### **Sets**

- Extend GDB commands to work on sets of processes, threads, and cores
- General form is [processes.threads@cores](mailto:processes.threads@cores)
- Options include
	- explicit
	- ranges
	- predicates
	- union, intersection, complement
	- named sets

April 2013 Multicore Debugging with GDB Stan Shebs, Mentor Graphics

### Set Examples

- 4563.\*
	- All threads of pid 4563
- 4563. $*@1-20$ 
	- All threads of 4563 on cores 1 through 20
- \*.signalshaper
	- All threads named "signalshaper" on any process
- $\cdot$  .1-20
	- 20 threads of the current process

### Commands Using Sets

- step  $*.*@6$ 
	- Single-step all threads of all processes currently running on core 6
- continue .1-5, worker
	- Resume any threads numbered 1 to 5, and any named "worker"
- break myfun thread 100-1000
	- Break in any thread numbered 100 or above

### The Host as Bottleneck

- $\bullet$  GDB is like a duck
	- Single user command may result in dozens of interchanges with target – get a register, decide to dereference it and read memory, step one instruction, get program counter, etc etc
- On a single-core target with multiple threads, only one thread at a time can need attention, other threads are suspended
- On a multi-core system, one hundred threads can hit the same breakpoint at the same instant

### Target-side Operations

- Get host out of the critical path by moving work to the target
- Assumes debugging agent(s) built into the target program somehow
	- Static link, running in dedicated thread
	- Dynamic link, GDBserver handling threads
- Z (breakpoint) packets move breakpoint trap management to target

### Target-side Breakpoint Conditions

- Break foo.c:45 if globvar  $> 92$
- Target does the comparison itself, only notifies GDB if the test is true, else continues on
- GDB translates conditional expression to a bytecode sequence, using simple compiler and download mechanism originally developed for tracepoints
- In GDB 7.5

### Towards a New Remote Protocol

- Current protocol designed for debugging 68k over serial line, using several kilobytes of memory on target
- Simple commands
	- "g" gets all registers, returns long hex string
- May send hundreds of packets for a backtrace
	- Network latency, context switching, swapping

### Multicore Services Framework

- Multicore Association initiative for a generic debugging / tracing mechanism
- Requirements
	- Cross-platform, cross-technology
	- Discovery of targets and their characteristics
	- High performance (multi-GB traces)
	- Coordinate multiple host tools (GDB, LTTng)

### GDB in the Services Framework

- Add URIs to target command
	- target mcsf://lab2/router13/arm4core?456.\*
- Four services:
	- Get ( reg0-7, loc2, loc3:16 bytes, ...)
	- Set
	- Exec control
	- Instrumentation

### Reactions?

- $\cdot$  TCF!
- Uh, do we really need all this?
- Linus says to debug with psionic powers...
- You're asking for money, aren't you
- Hey, isn't kgdb like a target agent?

● ...